## DocuSign

Instruction for suppliers / signers

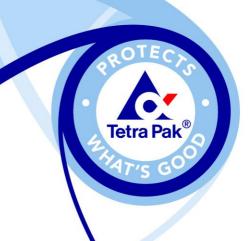

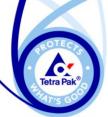

## From the signer's view

ChernYi Chua

Tetra Pak (SAP

A:

Sign

DocuSign

mail

## **1.** The different signers will recieve an email

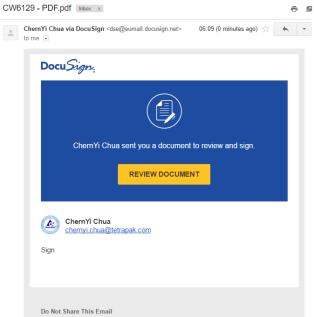

This email contains a secure link to DocuSign. Please do not share this email, link, or access code with others

Alternate Signing Method Visit DocuSign.com, click 'Access Documents', and enter the security code: DCCF3340F5484B7F9532C9B4E23DC9364

About DocuSian

## 2. They will be asked to review and sign

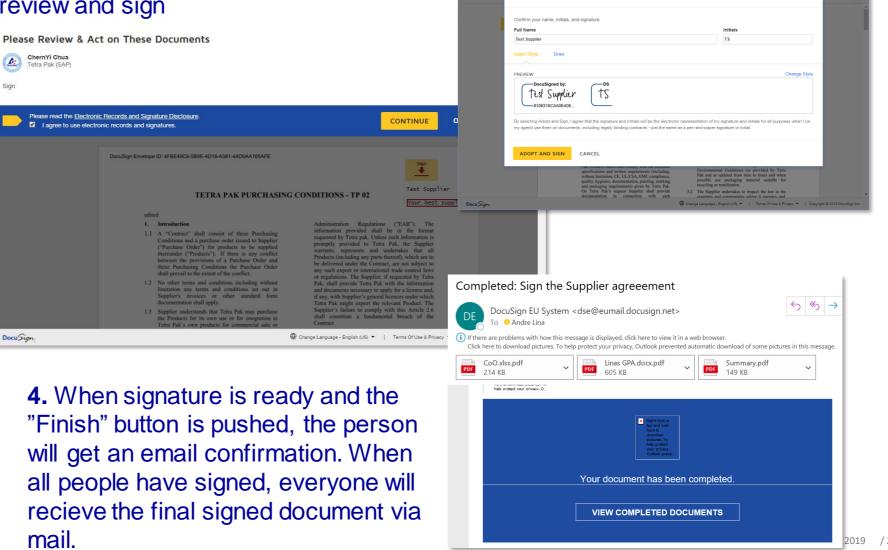

**3.** They should also choose the

style of the signature

Adopt Your Signature

General